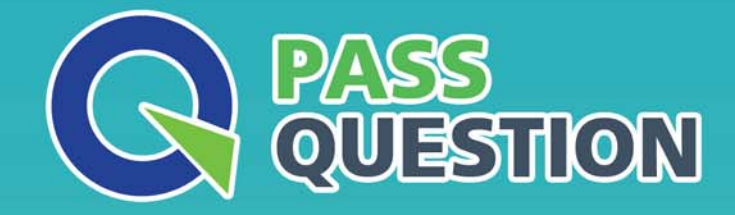

# QUESTION & ANSWER HIGHER QUALITY, BETTER SERVICE

**Provide One Year Free Update!** https://www.passquestion.com

# **Exam** : **C\_THR81\_2305**

### **Title** : SAP Certified Application Associate - SAP SuccessFactors Employee Central Core 1H/2023

## **Version** : DEMO

1.With which location record can a legal entity record with an effective start date of today be associated? Note: There are 2 correct answers to this question.

- A. A location record with an effective start date of today
- B. A location record with an effective start date of 01/01/1900
- C. A location record with an effective start date of 1 month ago
- D. A location record with an effective start date of 1 month from now

#### **Answer:** A,C

2.Which steps arerequired to set up the Auto Delegation feature for a workflow in Employee Central? Note: There are 3 correct answers to this question.

- A. You configure the workflow with the Is Delegate Supported field set to Yes.
- B. The user sets up Auto Delegate throughthe Quick Links tile on their homepage.
- C. You add HRIS field Is Delegate Supported to the Corporate Data Model.
- D. You add HRIS field Is Delegate Supported to the Succession Data Model.
- E. The user sets up Auto Delegate using the Manage Organization, Payand Job Structures tool.

#### **Answer:** A,B,E

3.Which actions can you perform with the Import and Export Data tool? Note: There are 2 correct answers to this question.

- A. Import zip files
- B. Import employee records
- C. Download a template
- D. Export employee data

#### **Answer:** B,D

4.Which foundation objects are configured in the Corporate Data Model? Note: There are 3 correct answers to this question.

- A. Location
- B. Business unit
- C. Pay range
- D. Event reason
- E. Cost center

**Answer:** A,B,E

5.How do you trigger a business rule to populate the Standard Hours field from Legal Entity records in the Add New Employee wizard?

- A. Event Type: onSave; Base Object: Legal Entity
- B. Event Type: onlnit; Base Object: Standard Hours
- C. Event Type: onChange; Base Object: Employee Information
- D. Event Type: onEdit; Base Object: Employee Information

#### **Answer:** C